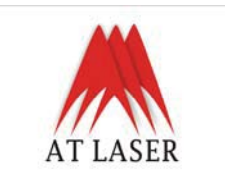

**Компания AT LASER TECHNOLOGY \_\_\_\_\_\_\_\_\_\_\_\_\_\_\_\_\_\_\_\_\_\_\_\_\_\_\_\_\_\_\_\_\_\_**

## **Руководство пользователя**

# **AT LASER PISCES (RGY-180)**

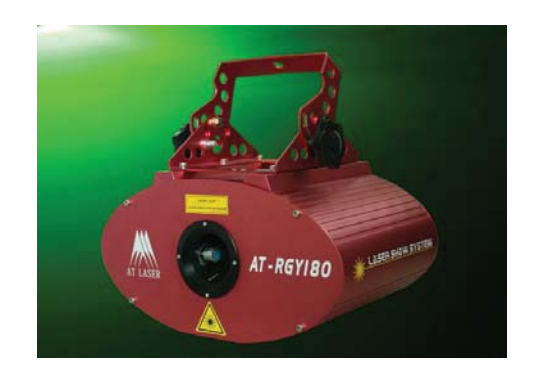

#### **ПРОВЕРЬТЕ СОДЕРЖИМОЕ КОРОБКИ**

#### Благодарим Вас за приобретение RGY180 трехцветного лазера.

Для безопасной и эффективной работы внимательно прочитайте данное руководство. Все операции выполняйте строго в соответствии с рекомендациями, данными в руководстве. Это позволит избежать повреждения продукта и обеспечит Вашу личную безопасность.

После получения данного продукта, аккуратно извлеките его из упаковки и тщательно проверьте на предмет возможных повреждений. Затем проверьте комплектацию

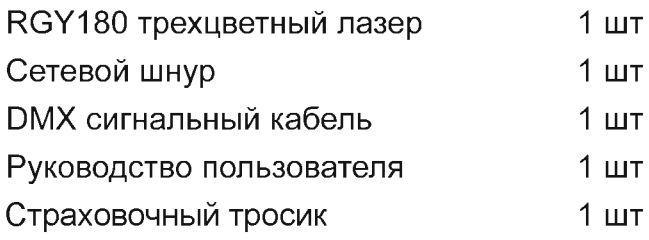

## **ТЕХНИЧЕСКИЕ ХАРАКТЕРИСТИКИ**

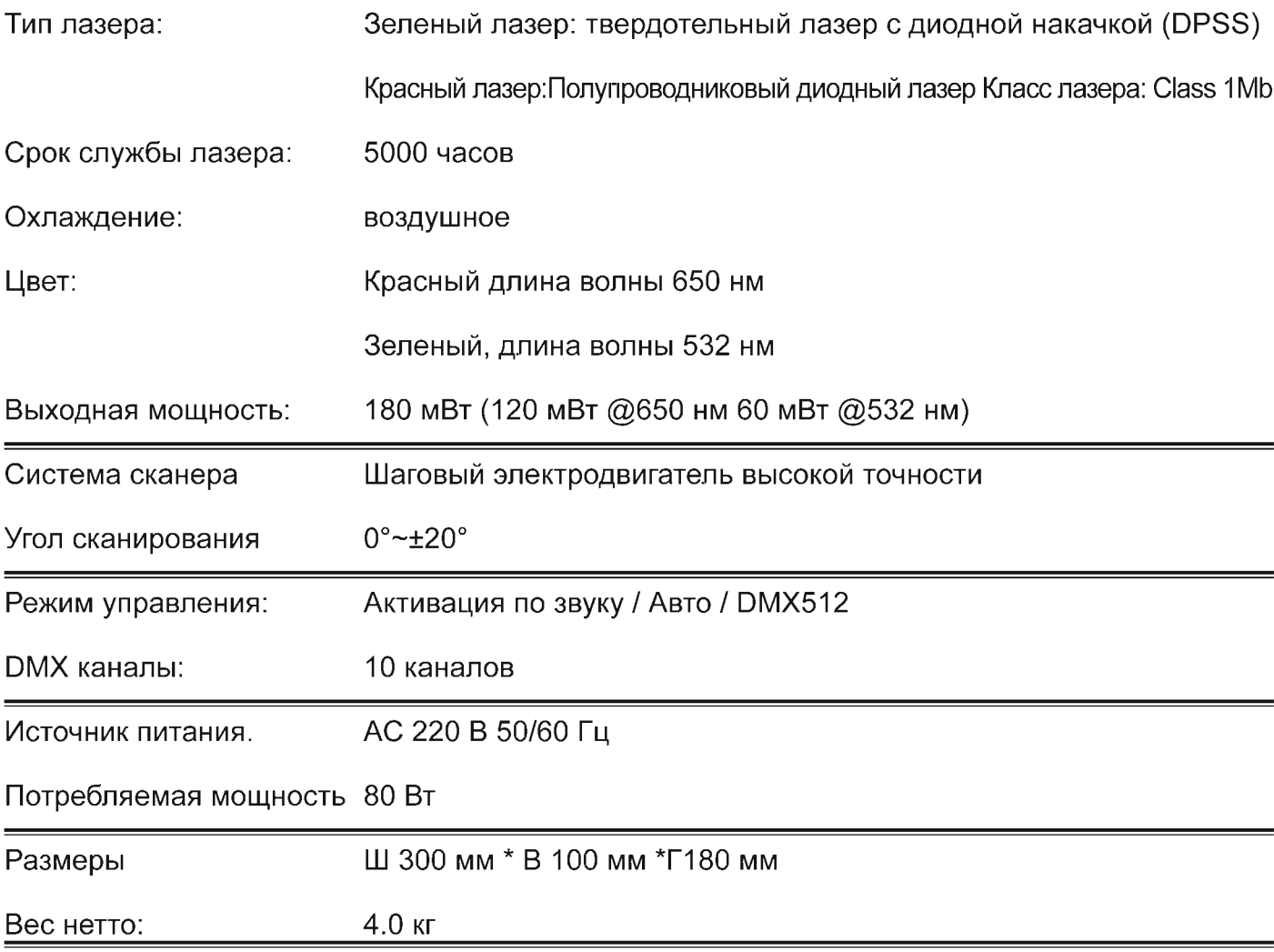

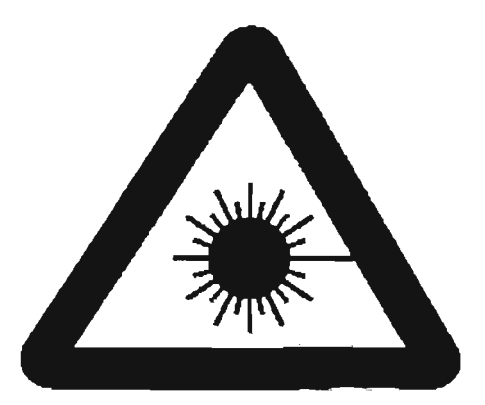

Опасность ИЗЛУЧЕНИЕ ЛАЗЕРА:

Избегайте прямого попадания луча в глаза! Излучение лазера может привести к повреждении глаз и / или кожи Для лазера должны быть использованы все защитные средства.

#### ИНСТРУКЦИИ ПО БЕЗОПАСНОСТИ

- Если устройство было подвержено сильным изменениям температуры, не включайте его сразу же. Конденсация водяных паров может привести к повреждению устройства. Оставьте устройство в выключенном состоянии до тех пор, пока оно не прогреется до комнатной температуры.
- Данный лазер может быть использован только для Шоу.
- Никогда не оставляйте работающее устройство без присмотра и держите его вдали от детей.
- Держите устройство вдали от нагревателей и других источников тепла.
- Для обеспечения достаточной вентиляции, оставьте вокруг устройства 50 см свободного пространства.
- Никогда не направляйте лазерный луч на людей.
- Внимание лазерный диод. Никогда не раскручивайте винты корпуса.
- Внутри устройства нет деталей, которые могут быть обслужены пользователем. Обслуживание и сервисные работы выполняются только авторизованным дилерами. Если устройства не используется, или его необходимо почистить, всегда отключайте его от сети.
- Опасность для здоровья: Никогда не смотрите на источник света. Это может привести к эпилептическому припадку у чувствительных людей.

#### **ПРАВИЛА РАБОТЫ**

- Удостовериться, что используемое напряжение соответствует номинальному и подключено к земле (220 В/50-60 Hz).
- Если устройство используется в подвесной инсталляции, монтажные скобы и соответствующие страховочные тросы должны быть закреплены.
- Устройства лазерных эффектов не предназначены для постоянной работы. Перерывы в  $\frac{1}{2}$ работе гарантируют, что устройство будет служить Вам в течение длительного времени.
- Если работа с устройством проводилась любым способом, отличным от описанного Ĭ. в данном руководстве, возможно повреждение продукта и лишение гарантийных обязательств.
- Кроме этого, любая другая операция может привести к опасности, например, короткое  $\overline{a}$ замыкание, возгорание, электрические удар и др.

#### Вид продукта сзади

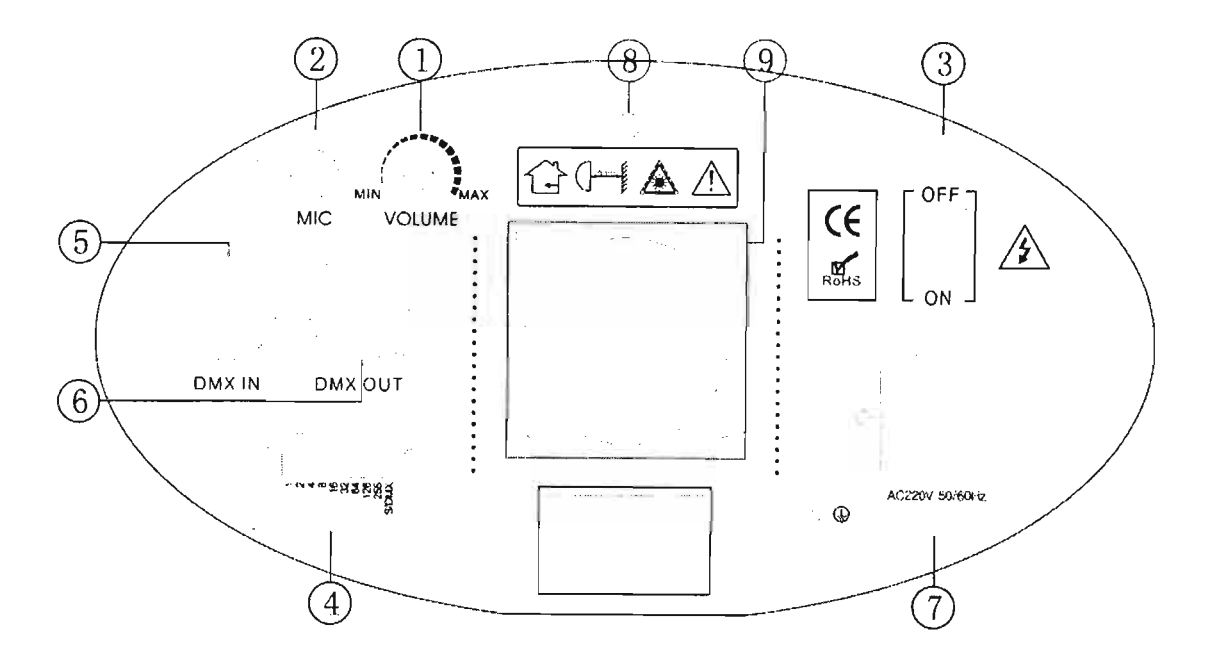

## ТАБЛИЦА ОСНОВНЫХ ХАРАКТЕРИСТИК

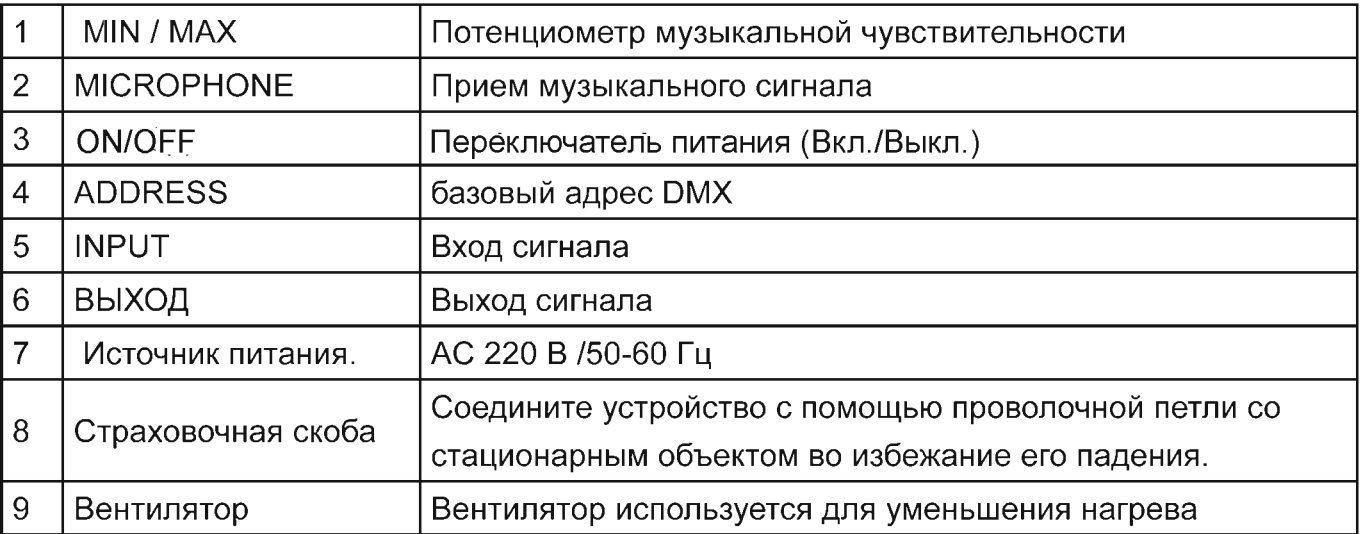

#### РЕЖИМ УПРАВЛЕНИЯ:

Вы можете выбрать режим управления с помощью dip переключателей:

- При установке переключателя в позицию ОГЕ, переключатели 1 9 являются кодами функции. Возможны следующие функции:
- При установке первого переключателя на ОГГ, устройство работает в звуковом режиме.
- При установке первого переключателя на ОН, устройство работает в автоматическом режиме.
- Для режима главный/ведомый, установите второй переключатель в позицию ON и это будет ведомым устройством.

#### Установка кода функции

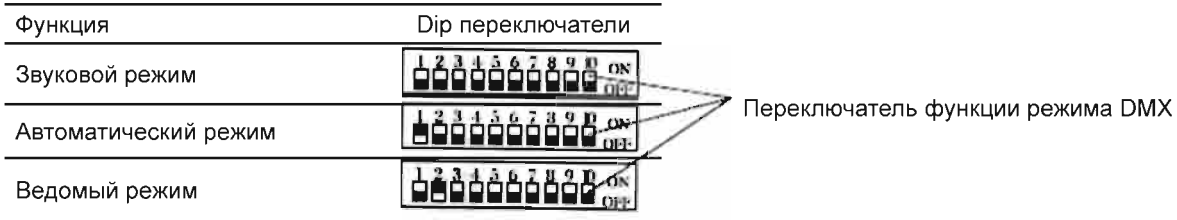

#### Синхронизированные подключения и настройки

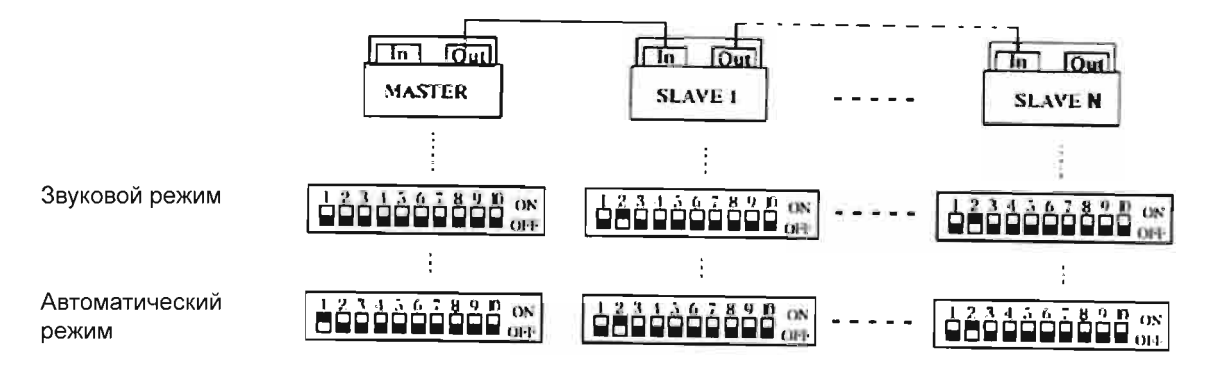

Для DMX режима 10-ый dip переключатель должен быть установлен в позицию ON. Затем, переключатели 1 - 9 могут быть использованы для регулировки базового адреса DMX.

#### **DMX управление**

Установите основной адрес DMX с помощью двоичной системы (0 или 1) и помните при этом, что Dip переключатель 10 для режима DMX должен быть установлен в позицию ON.

Примеры:

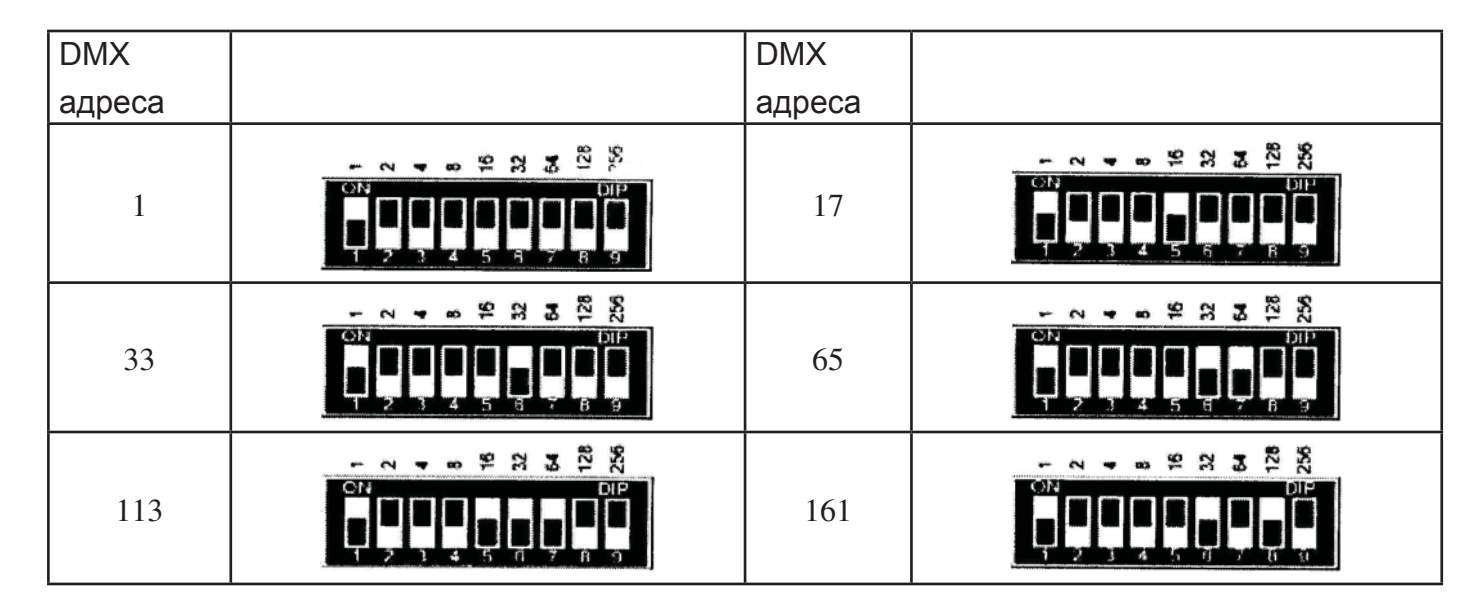

Устройство имеет 10 рабочих каналов При установке первого устройства на DMX адрес «1», следующее DMX устройство должно быть установлено на адрес 11.

#### **DMX каналы:**

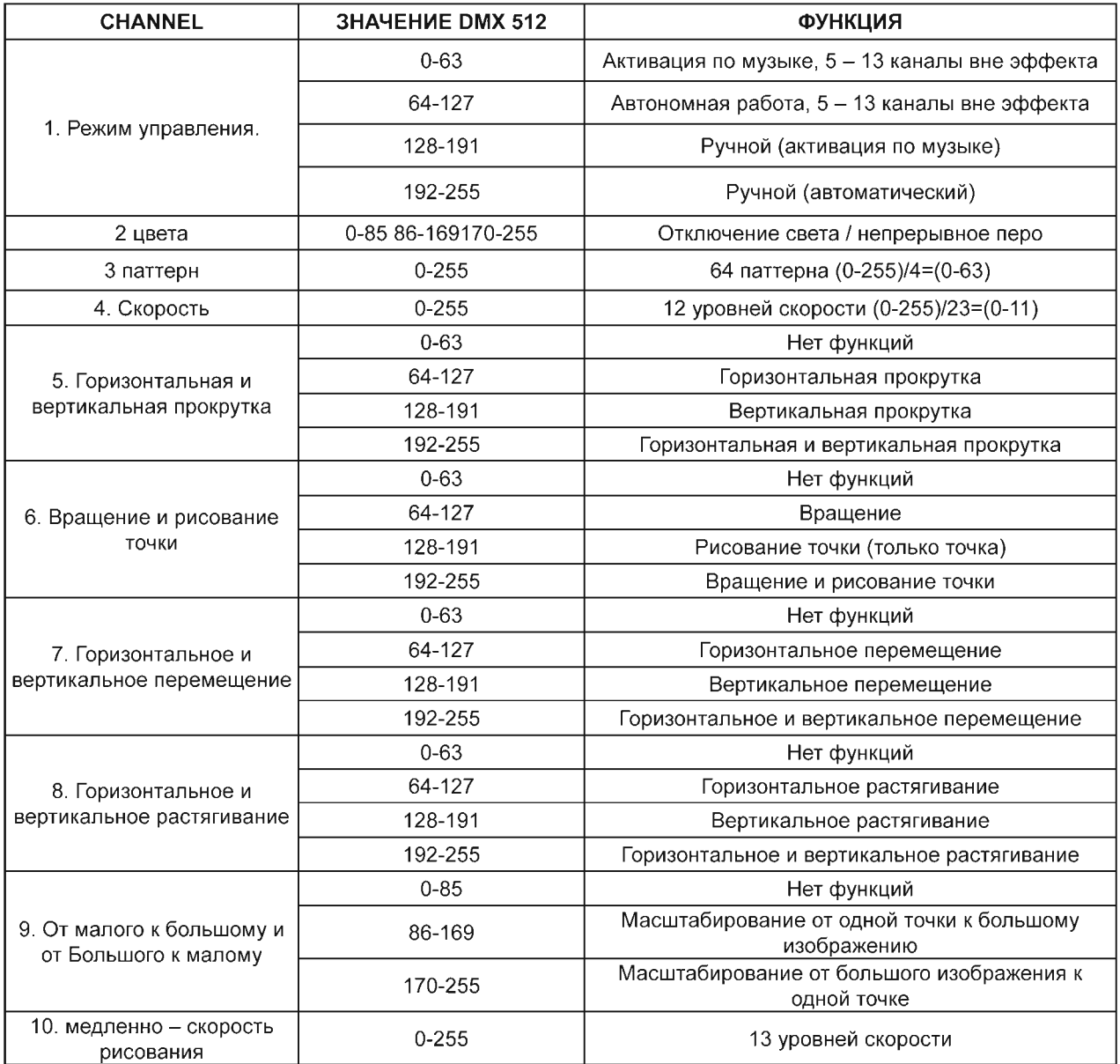

Примечание: Конструкция устройства может быть изменена без предварительного уведомления

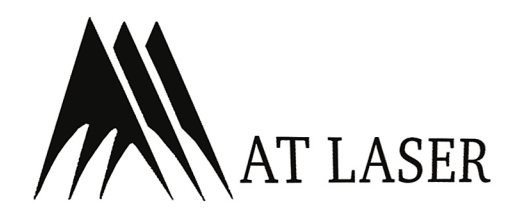

Компания Slami & Со является официальным дистрибьютором AT Laser на территории РФ телефон: +7 (495) 933-53-33 e-mail: info@slami.ru l, http:// www.slami.ru